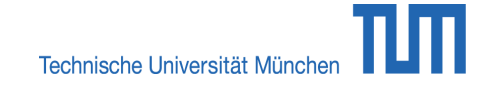

# Softwarevergleich Literaturverwaltung - 7. Aktualisierung (Juni 2018)

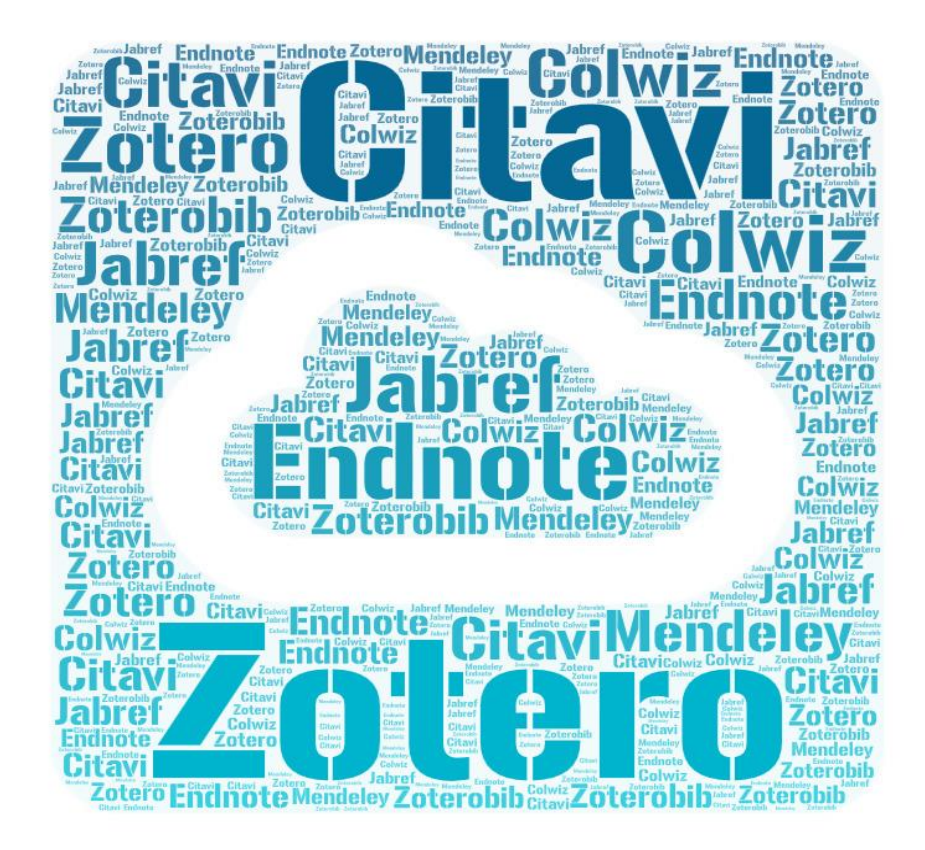

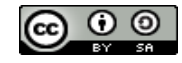

[Dieses Werk ist lizenziert unter einer Creative Commons Namensnennung - Weitergabe unter gleichen Bedingungen 4.0 International Lizenz.](http://creativecommons.org/licenses/by-sa/4.0/)

Graphik: https://wordart.com/create

# **Softwarevergleich Literaturverwaltung**

Erstellt von: Dörte Böhner (ThULB Uni Jena), Thomas Stöber (UB der LMU München) und Astrid Teichert (UB der LMU München) im Juli 2009. Aktualisiert von Dorothea Lemke (UB der TU München; EndNote), Katja Tietze (UB der TU München; JabRef), Kristin Preuß (UB der TU München; Citavi), Matthias Pintsch (UB Mannheim; Mendeley) und Sebastian Podschull (UB der TU Berlin; Zotero, ZoteroBib), Lukas Burkhardt und Jakob Mathy (HföD, Colwiz) im Juni 2018.

*Stand: Juni 2018 (7. aktualisierte und korrigierte Version)*

# **Überblick:**

- > Entscheidungsfragen
- > Allgemeines: Anbieter / URL, aktuelle Version, Lizenzmodell, Preis, Sprache
- > Technik: Installation, Plattform / Betriebssystem, Nutzung über mobile Endgeräte, Zeichenkodierung, max. Anzahl der Datensätze, max.
- Speicherplatz bei Webanwendungen
- > Import I: Recherche in Datenbanken, Import von Dateien
- > Import II: Export aus Datenbanken, Übernahme aus Webseiten, weitere Importmöglichkeiten, Volltextsuche
- > Datenformat: Dokumenttypen, Felder
- > Dateneingabe I: Indizes, Ergänzung der Metadaten, Verknüpfung
- > Dateneingabe II: Einbindung von Dokumenten, Bearbeiten von Dokumenten (PDFs), Dublettencheck, globale Änderungen, Ordner / Gruppen
- > Anzeige, Suche: Anzeige, Sortierung, Suche
- > Kooperation: Freigaben, gemeinsames Bearbeiten, Social-Software-Funktionalitäten
- > Zitieren: Zitierstile, Bibliographien erstellen (statisch), Verknüpfung mit Textverarbeitungs- / Textsatzprogramm, Bibliographien erstellen (dynamisch)
- > Sonstiges: Export, weitere Funktionen, sonstige Bemerkungen, Was ist neu?
- > Benutzung: Performance, Usability, Hilfe / Anleitungen
- > Überblick
- > Gesamtbewertung
- > Impressum

Alle Angaben in diesem Vergleich wurden nach ausführlichen Softwaretests gemacht. Angesichts der Komplexität der Software und ihrer kontinuierlichen Weiterentwicklung können wir jedoch keine Garantie für die Richtigkeit dieser Angaben übernehmen. Sollten Sie falsche oder fehlende Angaben entdecken, so sind wir für einen kurzen Hinweis an literaturverwaltung@ub.tum.de sehr dankbar.

## **Entscheidungsfragen zur Wahl eines passenden Literaturverwaltungsprogramms**

Viele der folgenden (Entscheidungs-)Fragen können Sie mit Hilfe dieses Software-Literaturverwaltungsvergleiches beantworten. Andere wiederum lassen sich nur über eigenes Ausprobieren der Programme klären.

## **Benutzerfreundlichkeit / Usability**

- > Komme ich mit der Oberfläche zurecht?
- > Finde ich die Funktionen, die ich suche?

## **Betriebssystem**

- > Welche Programme kann ich mit meinem Betriebssystem (Linux, Mac, Windows) nutzen?
- > Welche Programme bieten eine Webapplikation?
- > Bietet das System eine mobile Version?

## **Hilfe**

- > Gibt es einführende Kurse zu diesem Programm?
- > Gibt es Selbstlernmaterialien (z.B. Videos, Skripte etc.)?
- > Gibt es Ansprechpartner, die mir weiterhelfen, wenn ich selbst nicht weiter komme?

(Support der Firma, Bibliothek, IT-Hotline, Hilfeforen o.ä.)?

## **Kompatibilität**

> Mit welchen Programmen soll mein Literaturverwaltungsprogramm zusammen arbeiten (z.B. Textverarbeitungs- oder Textsatz programme)?

## **Kosten**

- > Kostet mich die Software etwas?
- > Gibt es Campuslizenzen an meiner Hochschule bzw. Firma?
- > Entstehen Folgekosten (z.B. nach Verlassen der Hochschule bzw. Firma oder durch größeren Speicherbedarf)?

# **Welche Funktionen soll mein Literaturverwaltungssystem bieten?**

- > Suche in Katalogen und Datenbanken aus dem Programm heraus?
- > Gute inhaltliche Erschließungs- und Strukturierungsmöglichkeiten?
- > Suche nach online verfügbaren Volltexten zu den gespeicherten Quellen?
- > PDF-Bearbeitung?
- > Literaturverzeichnisse erstellen?
- > Online-Zugriff auf meine Quellen?
- > Möglichkeit im Team zu arbeiten / Quellen zu teilen?
- > Aufgabenplanung?
- > LaTeX-Schnittstelle?

## **Wo arbeite ich?**

- > Arbeite ich immer am gleichen Rechner oder an verschiedenen?
- > Arbeite ich an Rechnern, auf denen ich etwas installieren kann, oder auch von fremden Geräten aus?
- > Welches System nutzen meine Kollegen / Kommilitonen?

#### **Allgemeines**

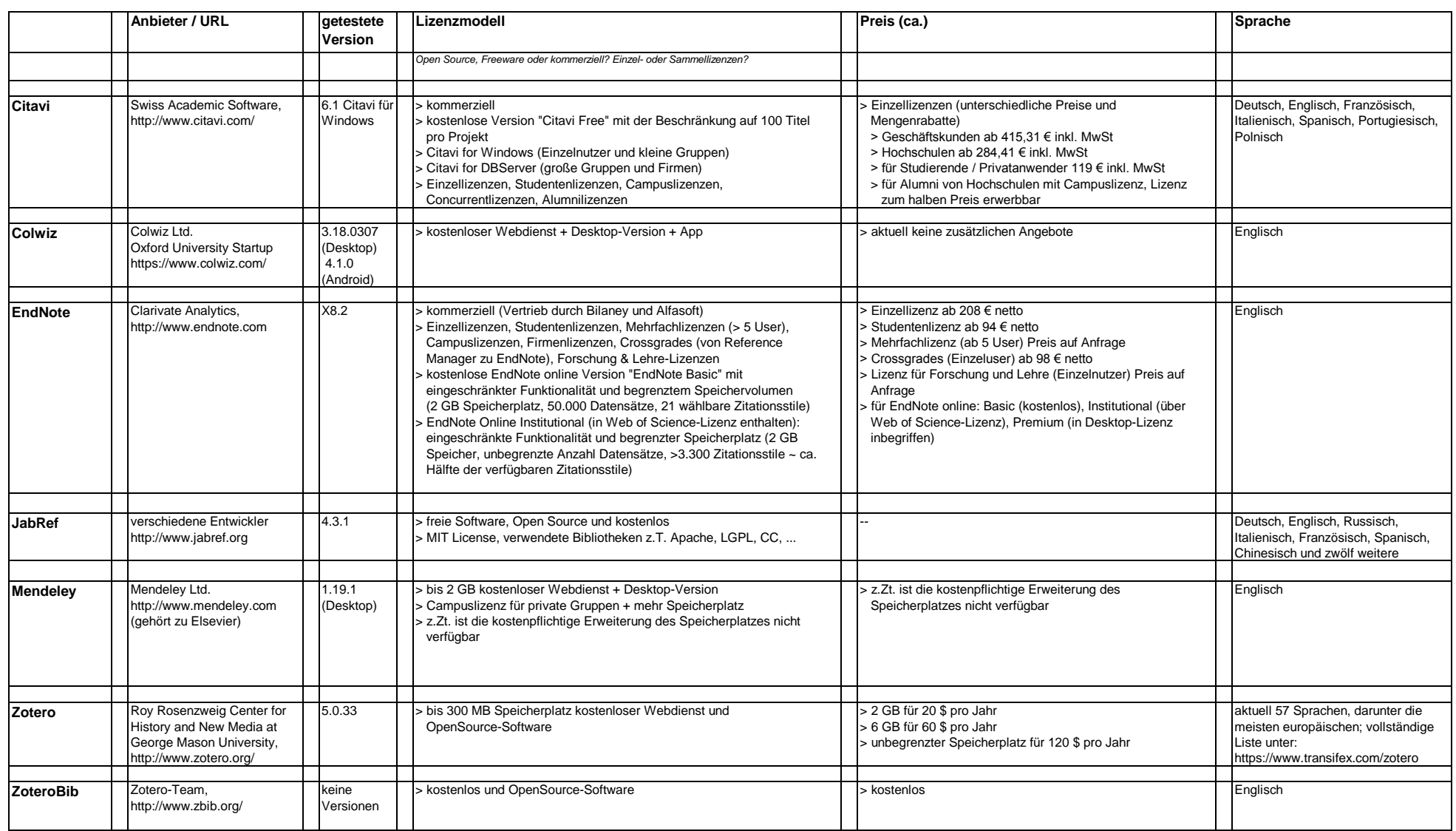

#### **Technik**

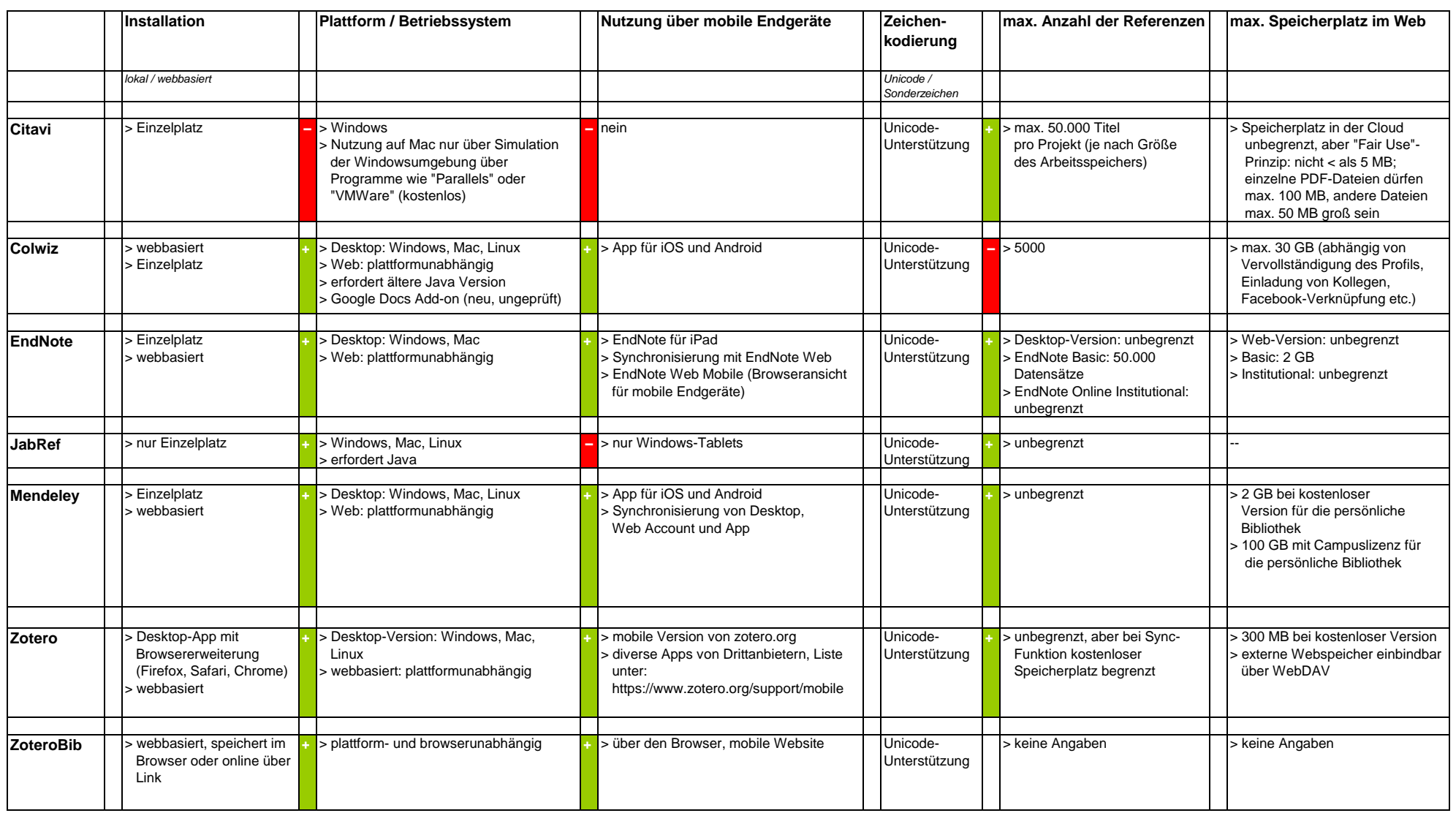

#### **Import I**

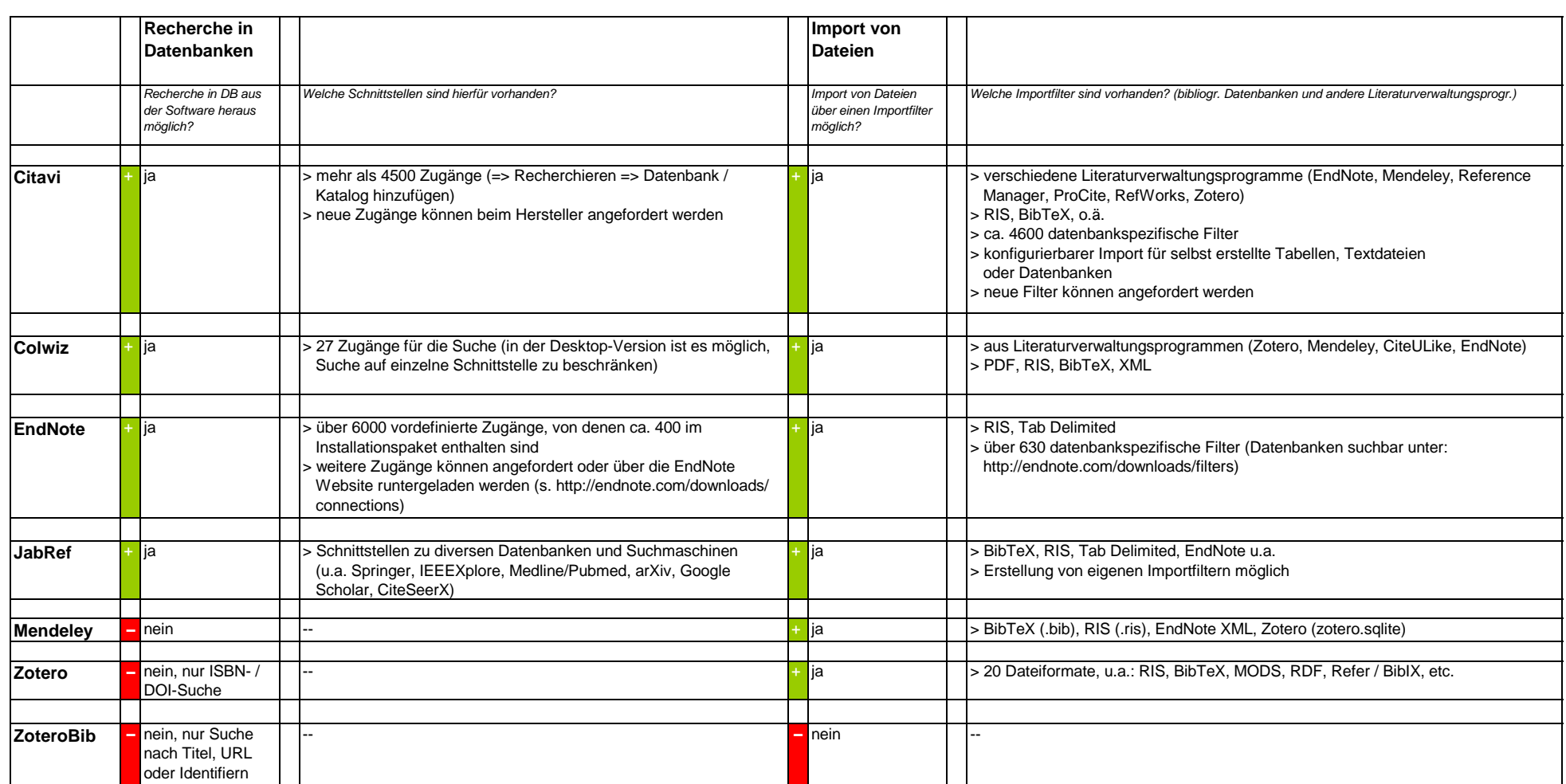

#### **Import II**

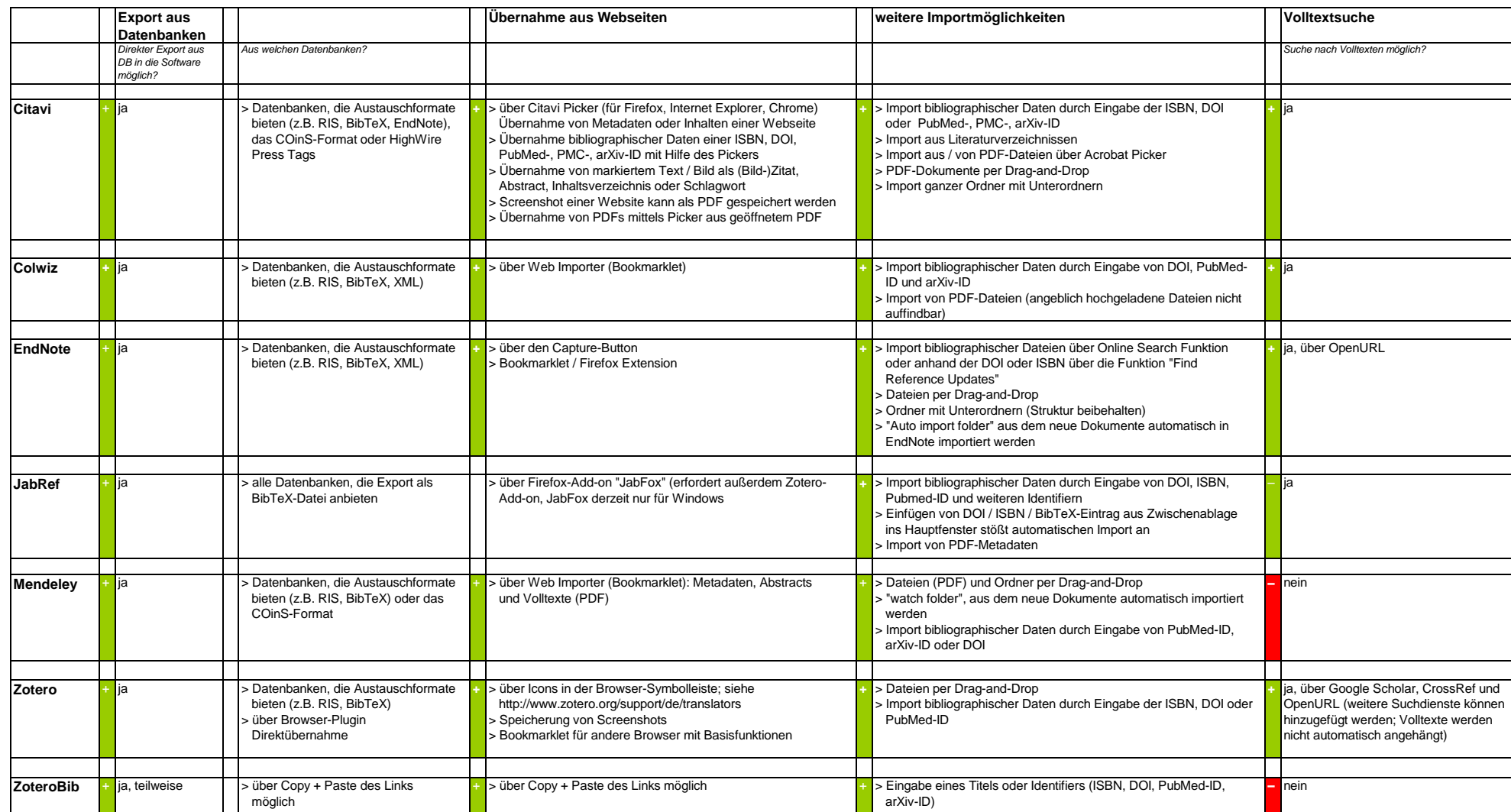

# **Datenformat**

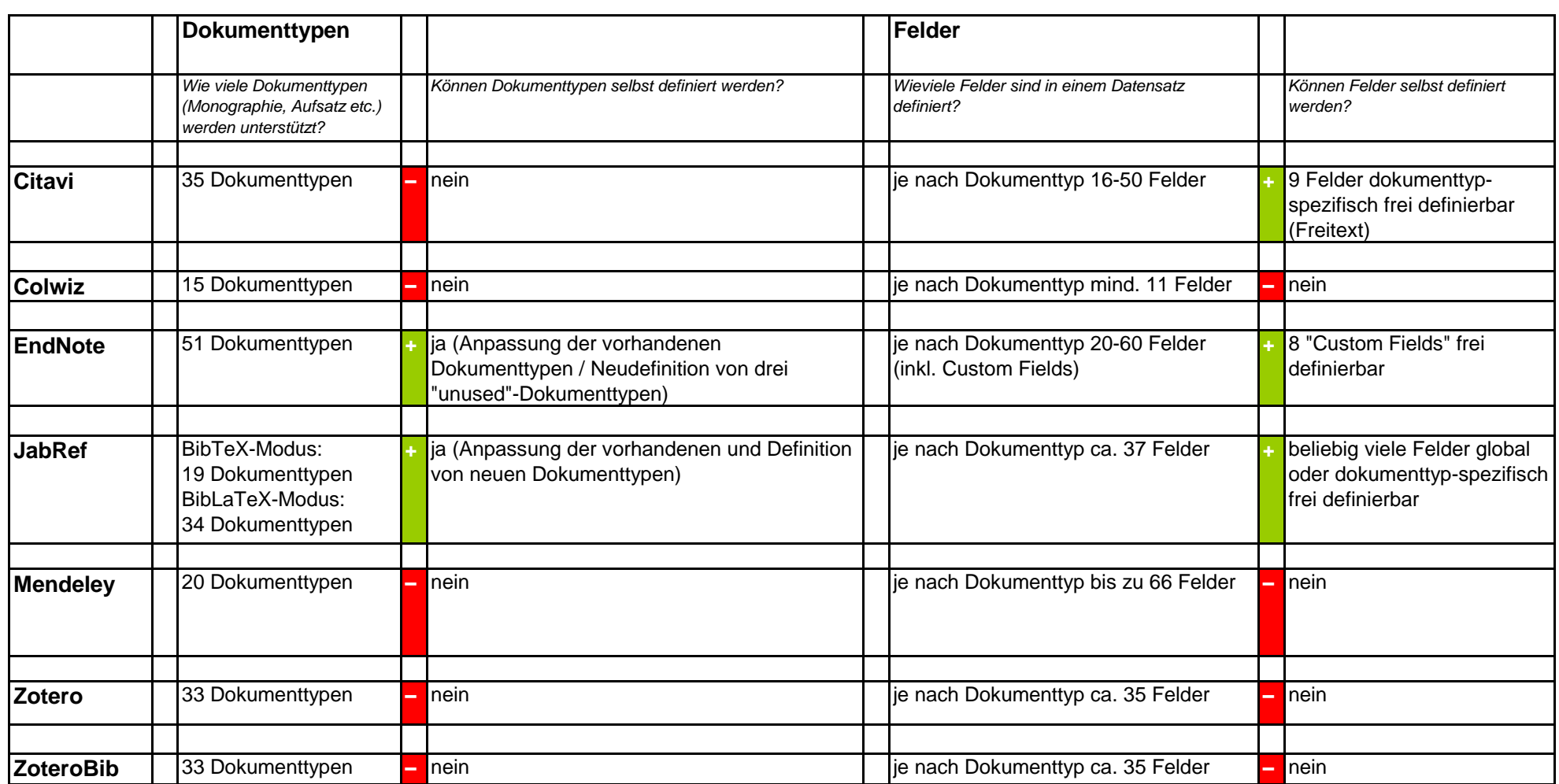

## **Datenbearbeitung I**

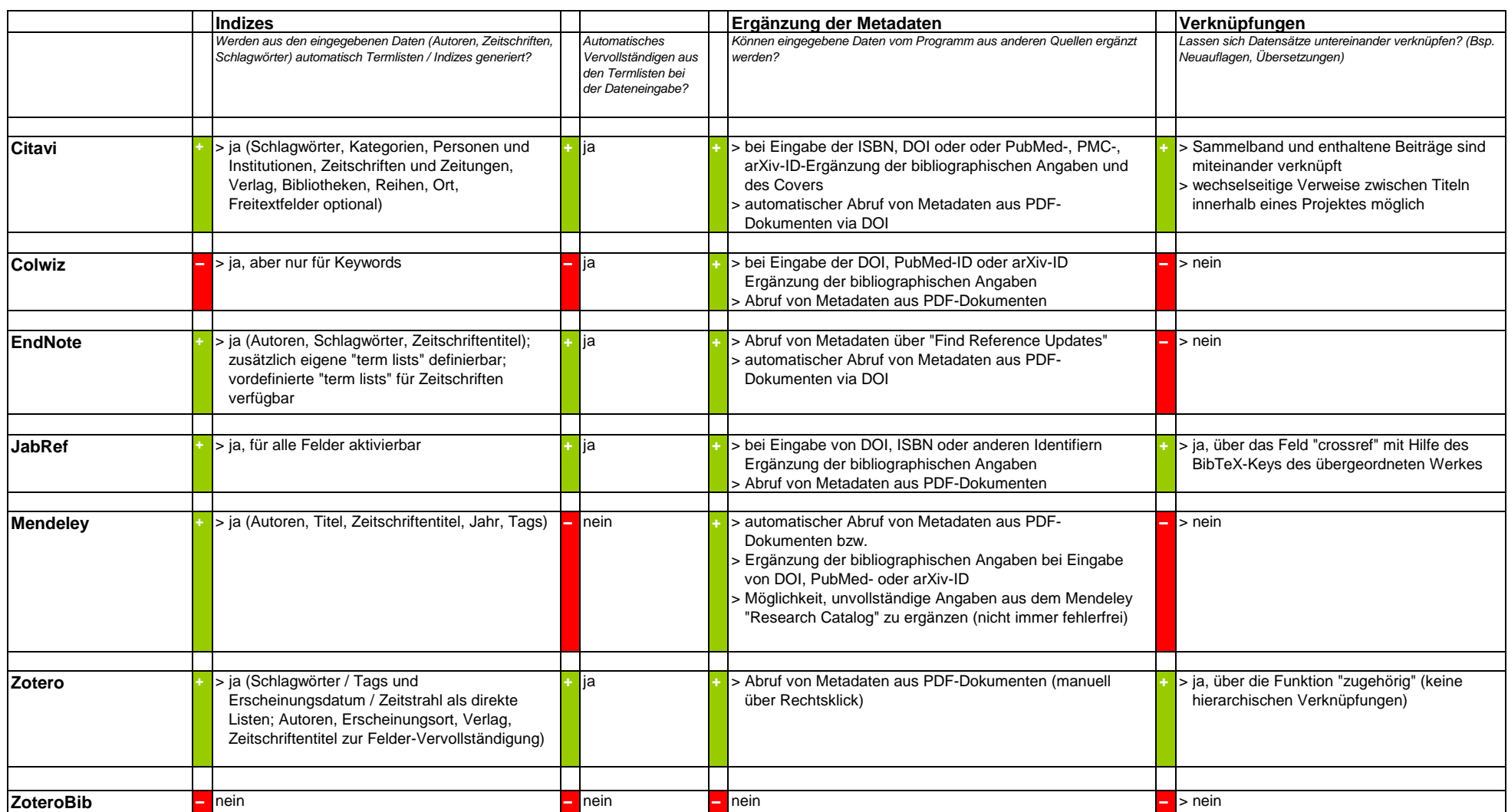

## **Datenbearbeitung II**

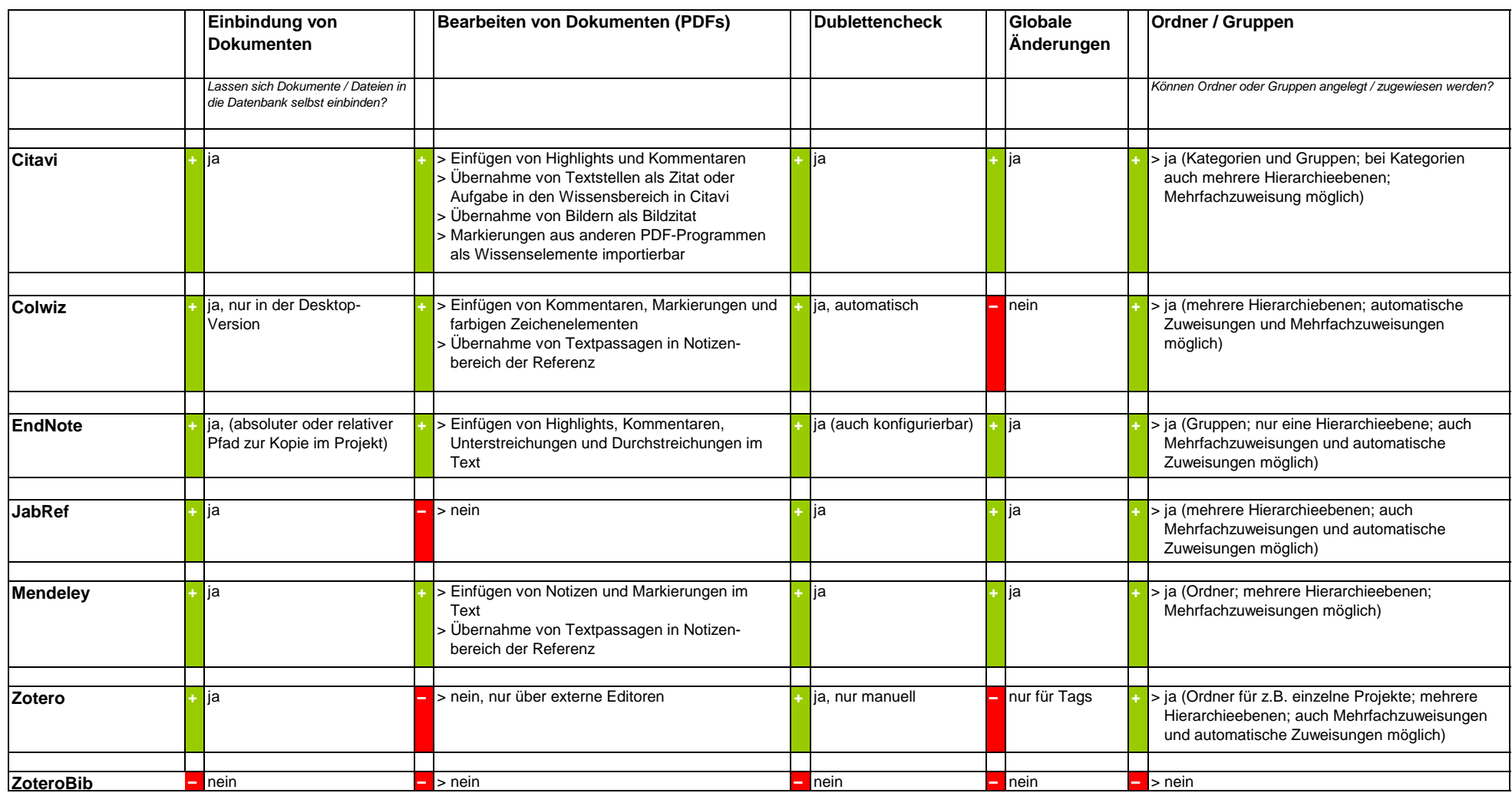

## **Anzeige / Suche**

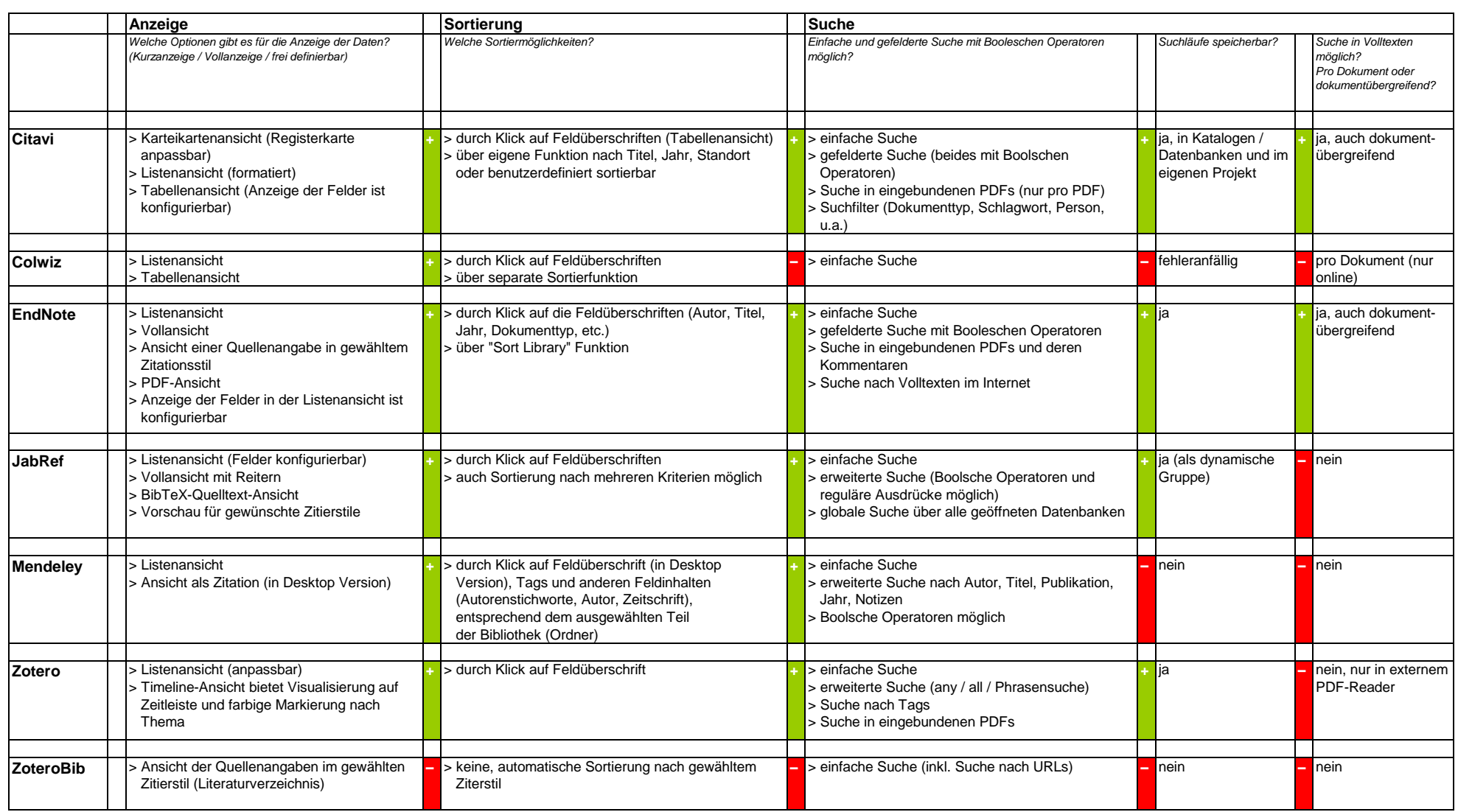

#### **Kooperation**

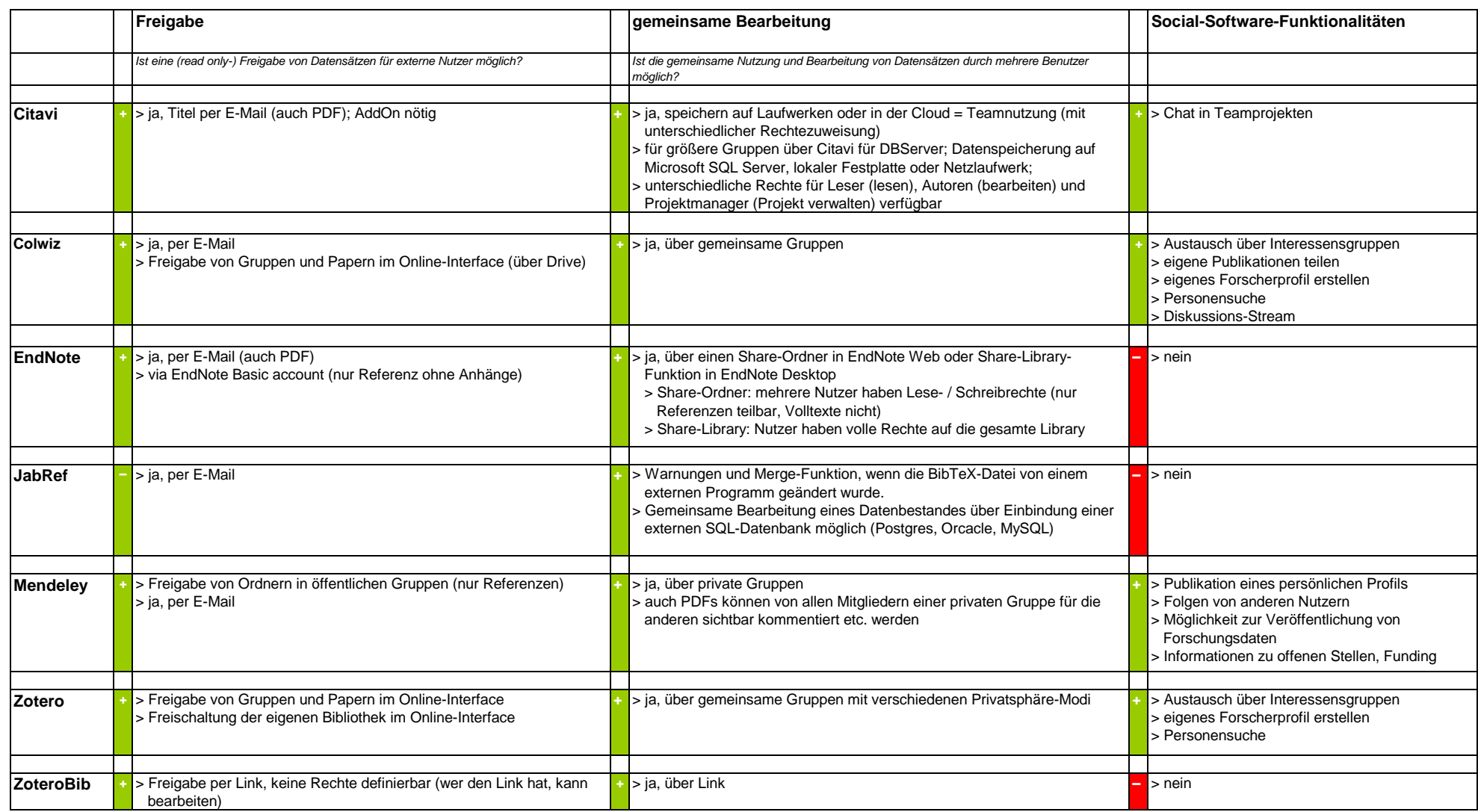

#### **Zitieren**

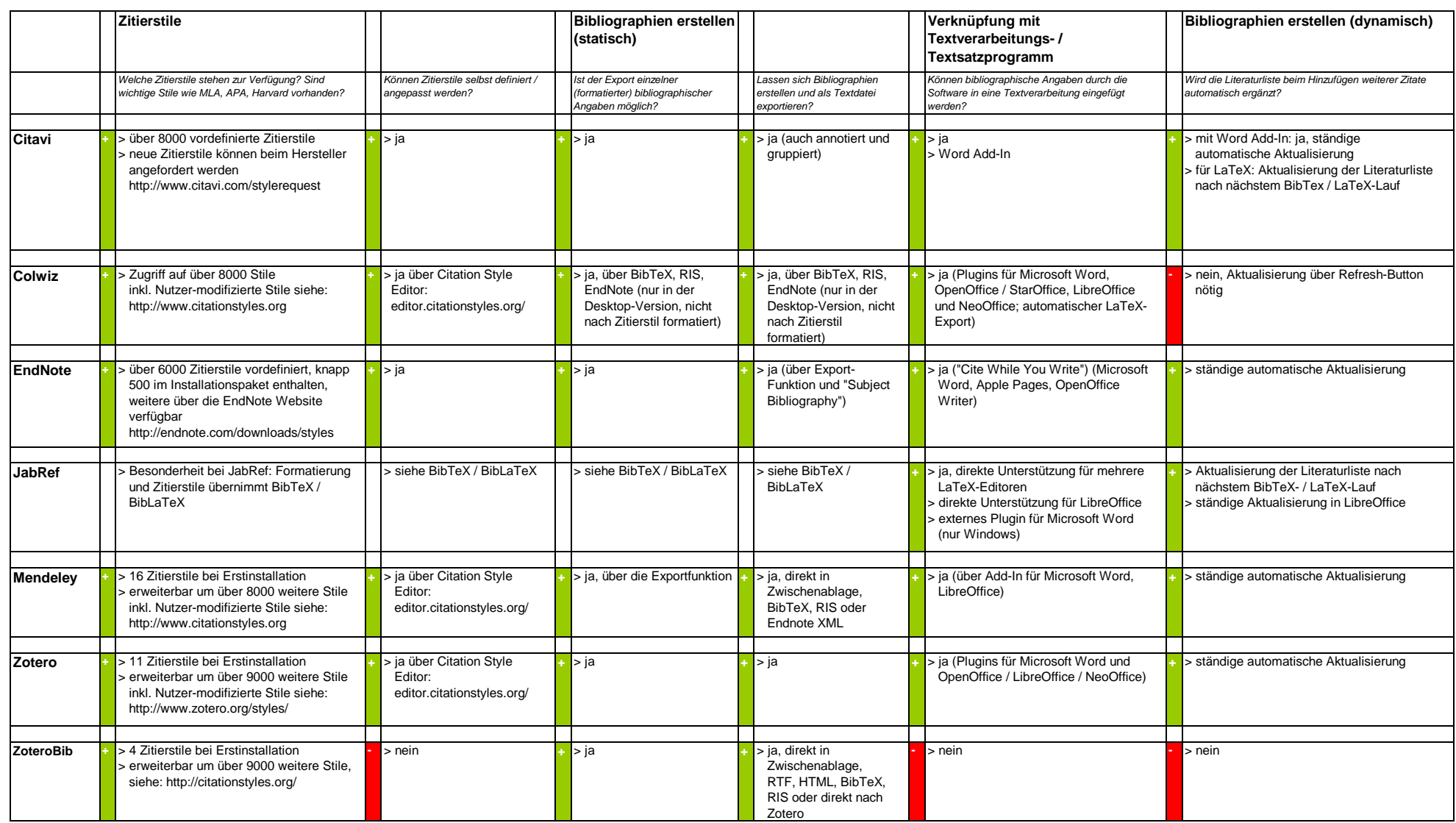

#### **Sonstiges**

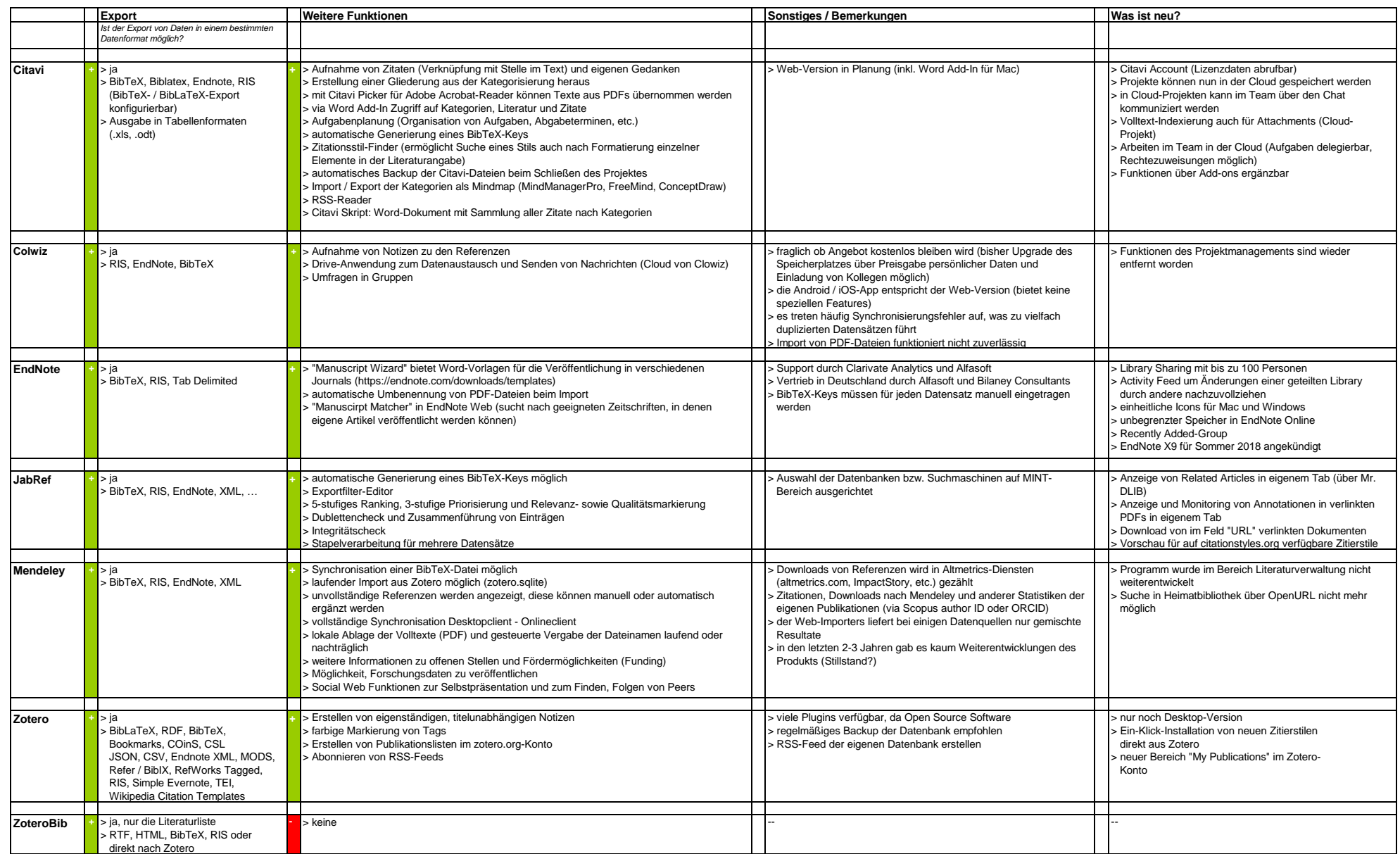

### **Benutzung**

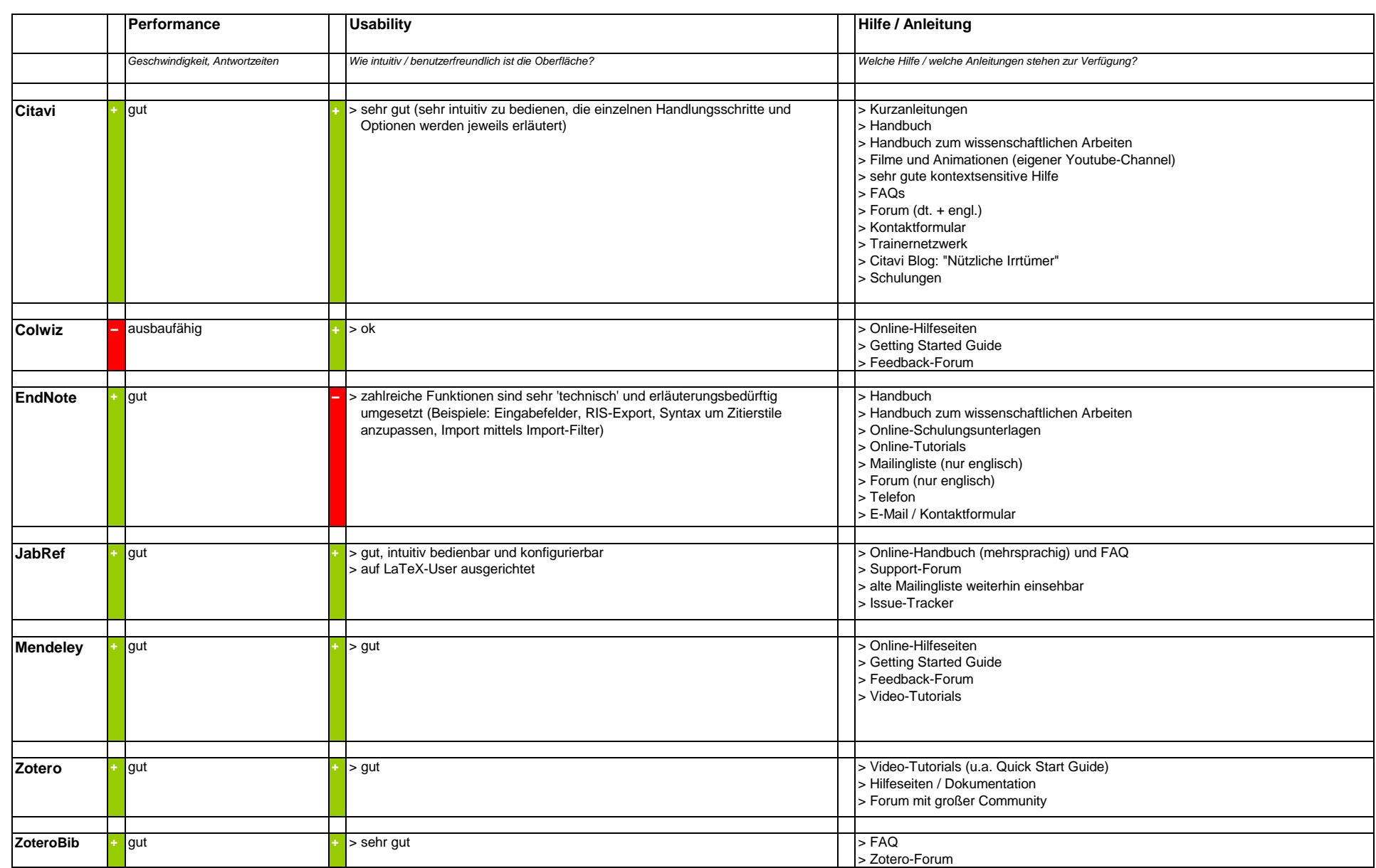

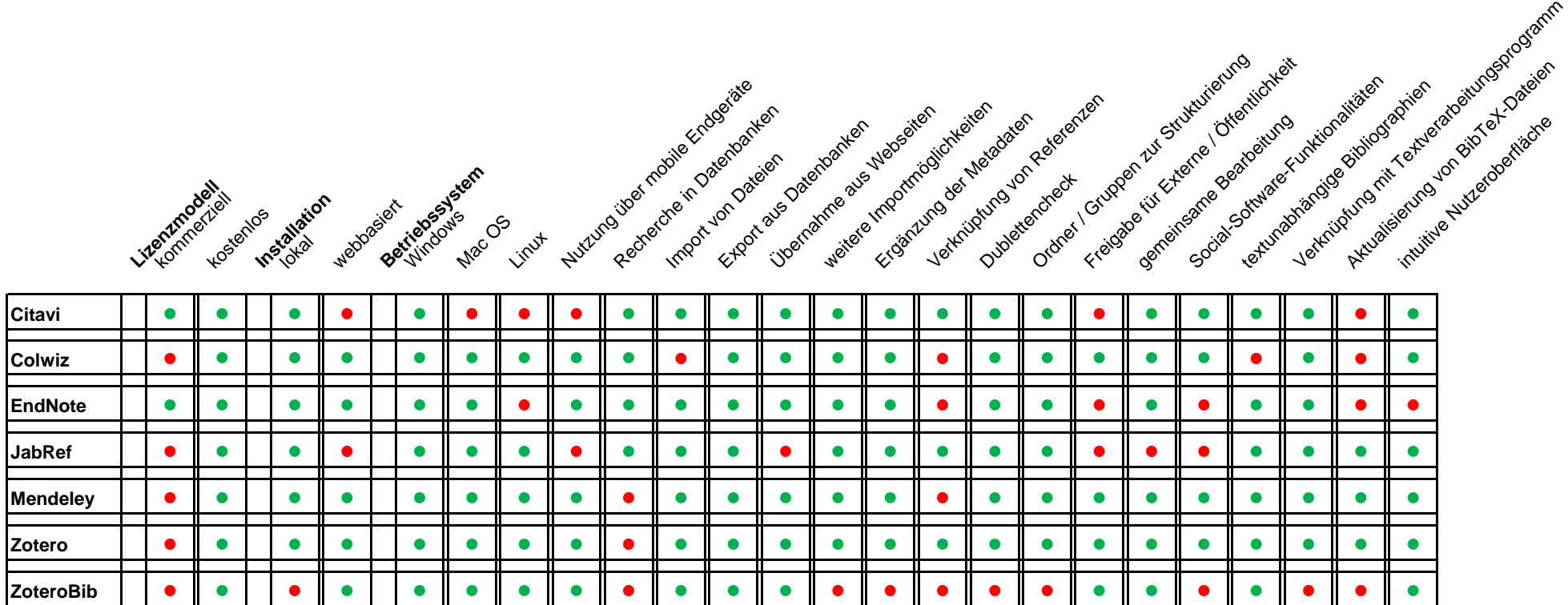

● vorhanden

○ nicht vorhanden

#### **Gesamtbewertung**

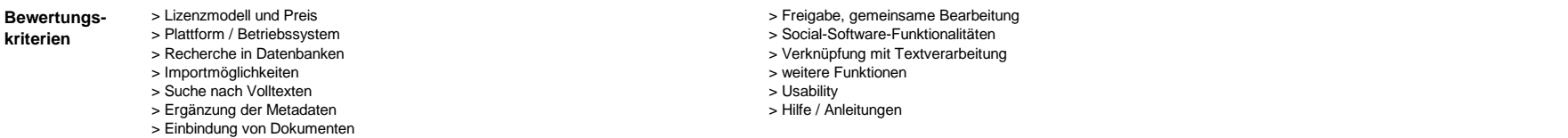

Bei "Stärken" und "Schwächen" werden die Eigenschaften aufgeführt, die innerhalb der genannten Kriterien besonders positiv oder besonders negativ auffallen.

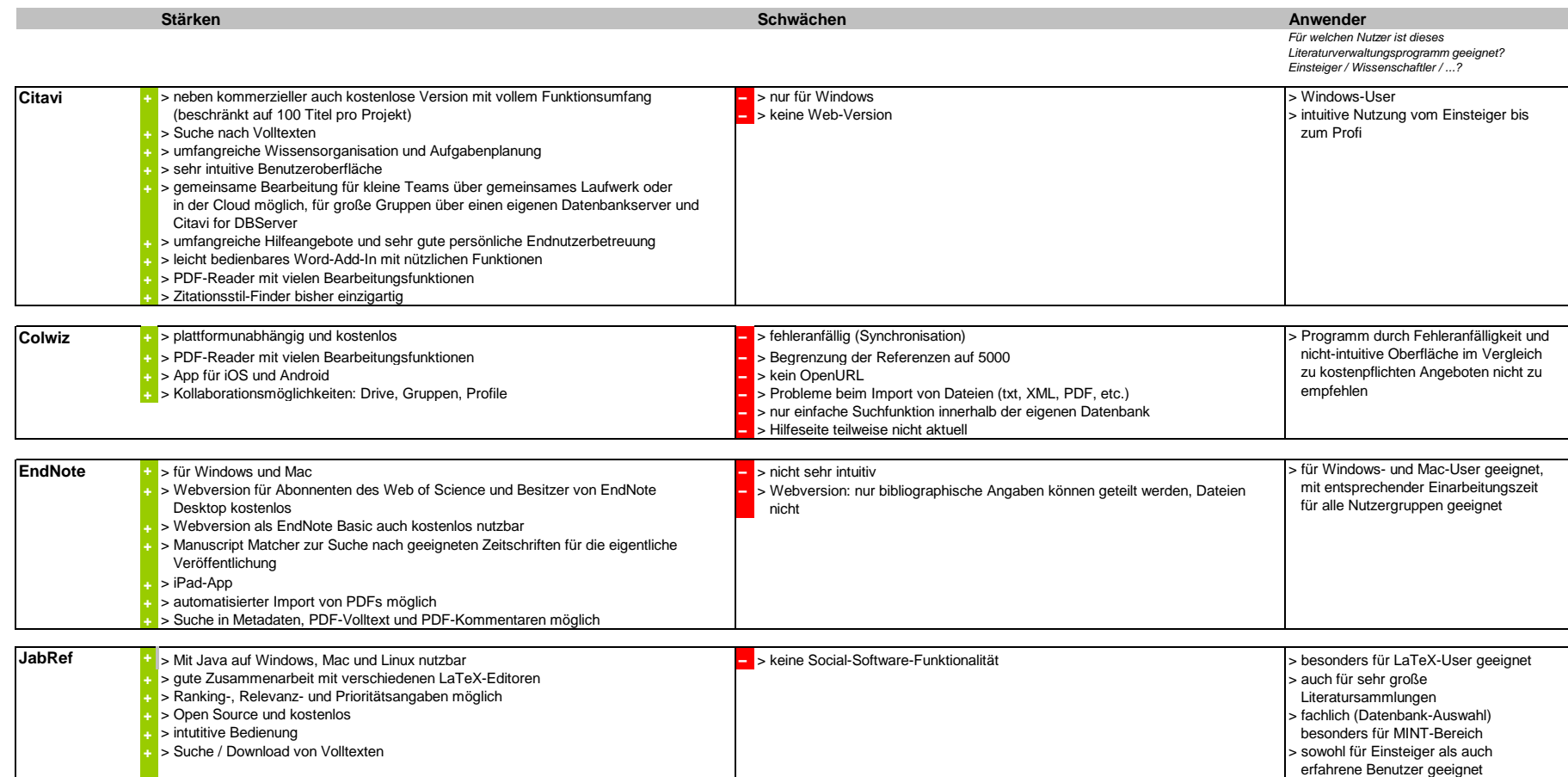

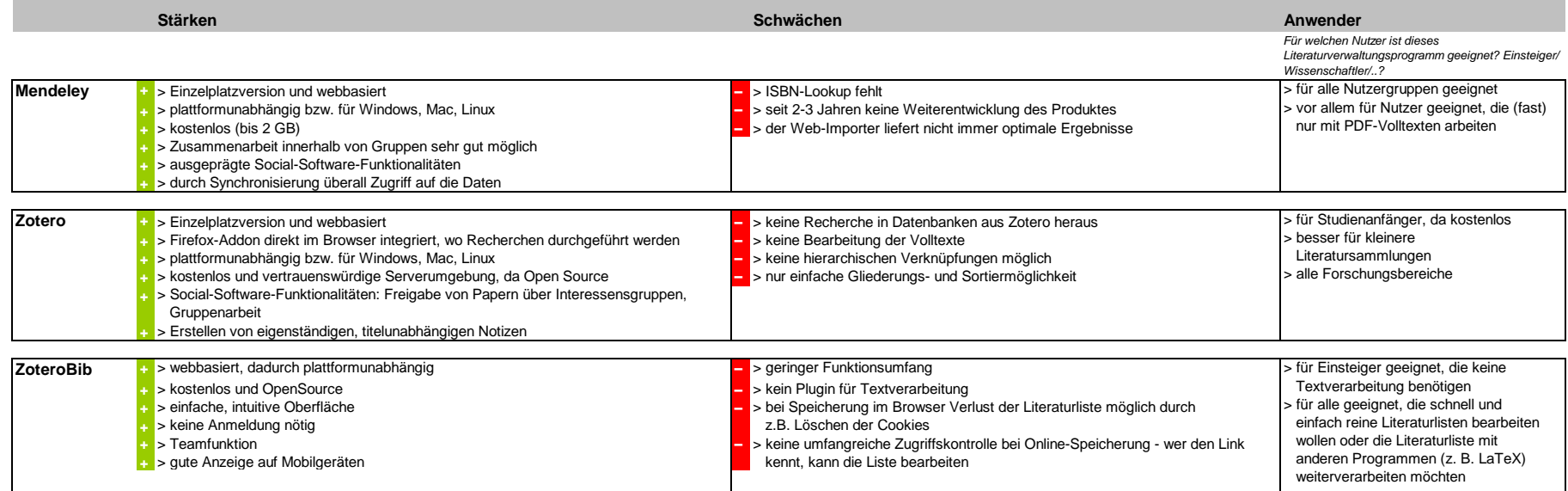

# **Impressum**

Verantwortlich für dieses Informationsangebot: Dorothea Lemke Technischen Universität München Universitätsbibliothek Arcisstr. 21 80333 München Email: literaturverwaltung@ub.tum.de Tel.: 089 / 289 - 28644

Disclaimer:

Alle Angaben wurden von den genannten Redakteuren nach ausführlichen Softwaretests und bestem Wissen gemacht. Eine Gewähr für die Richtigkeit dieser Angaben kann jedoch - insbesondere angesichts der sehr dynamischen Softwareentwicklung - nicht übernommen werden.